# <span id="page-0-1"></span>bibleref.sty v1.13: a  $\text{MTEX } 2_{\varepsilon}$  package for typesetting bible references

Nicola Talbot

School of Computing Sciences University of East Anglia Norwich. Norfolk. NR4 7TJ. United Kingdom <http://theoval.cmp.uea.ac.uk/~nlct/>

2010-07-07

## Contents

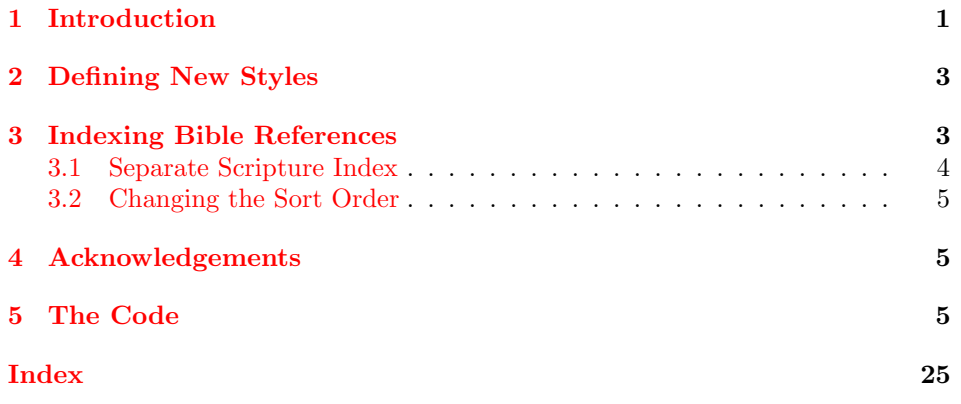

## <span id="page-0-0"></span>1 Introduction

The bibleref package was designed to provide consistent formatting for referencing parts of the bible.

\bibleverse \bibleverse{⟨book title⟩}(⟨chapter ⟩:⟨verse(s)⟩)

This command can be used to cite a bible book, chapter or verse or range of chapters or verses.

<span id="page-1-0"></span>The book title,  $\langle \textit{book title} \rangle$ , may be given either as the full title (e.g. Matthew) or as an abbreviation (e.g. Mt or Matt), most standard abbreviations are recognised. Books with multiple parts should be preceded by the book number in uppercase roman numerals. For example, the second book of Kings should be entered as \bibleverse{IIKings}

You may have any number, or zero, sets of parenthesis  $(\langle chapter \rangle : \langle verse(s) \rangle)$ , indicating the chapter and verse or verses. Verses can be specified as a comma separated list of individual verses or range of verses. A range of verses should be written with a single hyphen, e.g. 2-4. In the typeset output the verses will be separated with

#### \BRvsep \BRvsep

(an en-dash by default.) A chapter may be referenced without a verse, but the colon must remain, e.g. (12:) simply indicates chapter 12.

A range of verses spanning more than one chapter can be entered as  $(\langle ch \rangle : \langle v \rangle) - (\langle ch \rangle : \langle v \rangle)$ 

Examples:

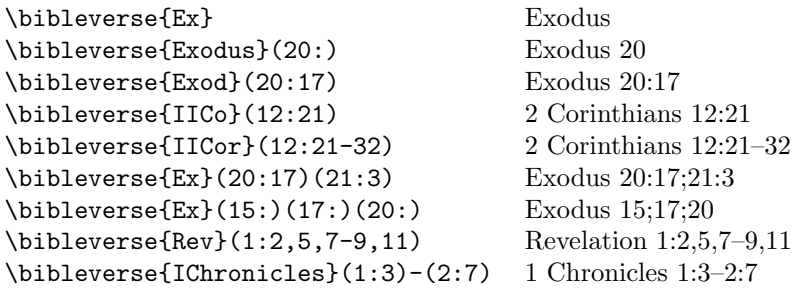

The style of the reference can be specified either by package option or as the argument to the command

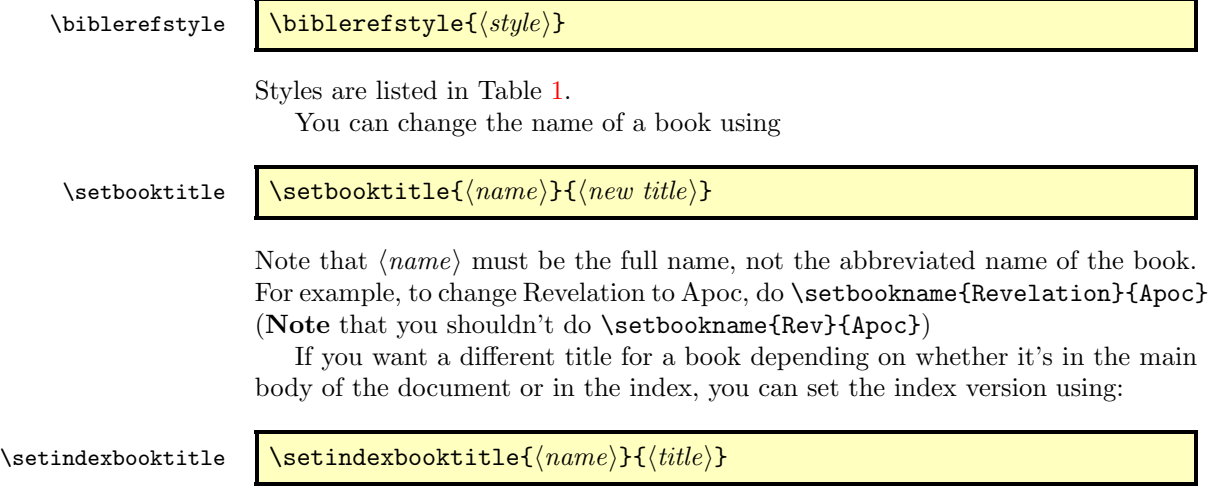

<span id="page-2-2"></span><span id="page-2-1"></span>Table 1: Bible Citation Styles (can be used as package option or in the argument to \biblerefstyle)

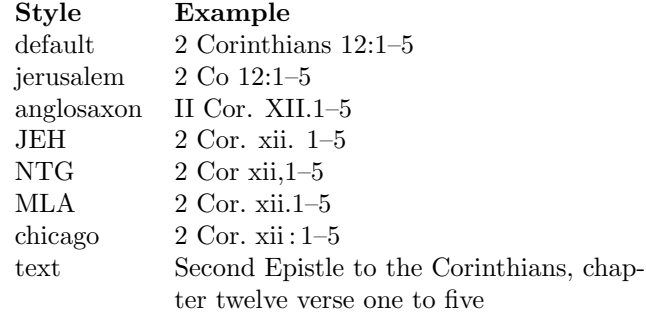

In this case,  $\langle name \rangle$  should be the name you'll use in **\ibibleverse**. For example, if you do:

```
\setbooktitle{Psalms}{Psalm}
\setindexbooktitle{Psalms}{Psalms}
```
Then \ibibleverse{Psalms}(2:) will print Psalm the document and Psalms in the index, but \ibibleverse{Ps}(2:) will print Psalms in both the document and the index.

You can add a book using

\addbiblebook \addbiblebook{\aame\}{\title\}

For example:

\addbiblebook{Susanna}{Story of Susanna}

## <span id="page-2-0"></span>2 Defining New Styles

You can define a new style using the command

#### \newbiblerefstyle \newbiblerefstyle{ $\langle style-name\rangle$ }{ $\langle commands\rangle$ }

where  $\langle commands \rangle$  are the commands needed to modify the citation style.

Example: This new style is based on the "default" style, but has verses in lower case Roman numerals, and redefines "Revelation" as "Apocalypse".

```
\newbiblerefstyle{sample}{%
\biblerefstyle{default}%
\renewcommand{\BRversestyle}[1]{\romannumeral##1}%
```
<span id="page-3-2"></span>\setbooktitle{Revelation}{Apocalypse}%

Note the use of ##1 instead of #1.

## <span id="page-3-0"></span>3 Indexing Bible References

}

\ibibleverse  $\{\langle book\ title\rangle\}(\{\langle chapter\rangle\}: \langle verse(s)\rangle)$ 

This does the same as \bibleverse but also adds an index entry (provided you have used \makeindex in the preamble.) The default page number format is given by the command

\bvidxpgformat \bvidxpgformat

This is textrm by default, but can be redefined. To override the page number format for a particular entry you can use the optional argument to \ibibleverse. For example:

```
\ibibleverse[textit]{Exodus}
```
(Note there is no backslash.)

You may need to create your own custom makeindex style file as the default uses a comma and space to separate the item from the page number, which may cause confusion. For example, you could create a file called sample.ist and write in the lines:

delim\_0 "\\dotfill " delim\_1 "\\dotfill " delim\_2 "\\dotfill "

See the makeindex documentation for further details.

### <span id="page-3-1"></span>3.1 Separate Scripture Index

If you want a separate index for bible verses, in addition to a general index, you can redefine

#### \biblerefindex \biblerefindex

This command defaults to \index, but can be changed to the appropriate indexing command. For example, suppose you are using the multind package and you want a general index and a scripture index, you can do something like:

```
\documentclass{article}
\usepackage{bibleref}
\usepackage{multind}
```

```
\makeindex{scripture}
\makeindex{general}
```
\renewcommand{\biblerefindex}{\index{scripture}}

In the document, you can use \ibibleverse as before, and the scripture index is displayed using

\printindex{scripture}{Scripture Index}

You will then need to run makeindex on the file scripture.idx. See the multind documentation for further details.

#### <span id="page-4-0"></span>3.2 Changing the Sort Order

The bible reference entries will be sorted alphabetically by makeindex. However you may prefer the entries to be sorted according to their order in the bible. This can either be done using xindy instead of makeindex and creating your own custom alphabet (see xindy manual for details) or you can use bibleref's mapping command.

```
\biblerefmap \biblerefmap{⟨label⟩}{⟨new sort key⟩}
```
For example, in the preamble:

```
\biblerefmap{Genesis}{01}
\biblerefmap{Exodus}{02}
\biblerefmap{Leviticus}{03}
\biblerefmap{Numbers}{04}
\biblerefmap{Deuteronomy}{05}
```
...

When you run makeindex, the references will now be sorted in numerical order.

If you want to subdivide the index into, say, old and new testament, you can add this to the mapping. For example:

```
\biblerefmap{Genesis}{1@Old Testament!01}
\biblerefmap{Exodus}{1@Old Testament!02}
\biblerefmap{Leviticus}{1@Old Testament!03}
\biblerefmap{Numbers}{1@Old Testament!04}
\biblerefmap{Deuteronomy}{1@Old Testament!05}
...
\biblerefmap{Matthew}{2@New Testament!01}
\biblerefmap{Mark}{2@New Testament!02}
...
```
## <span id="page-4-1"></span>4 Acknowledgements

Many thanks to all the useful comments from comp.text.tex, especially from Jesse Billett, Brooks Moses and Ulrich M. Schwarz.

# <span id="page-5-1"></span><span id="page-5-0"></span>5 The Code

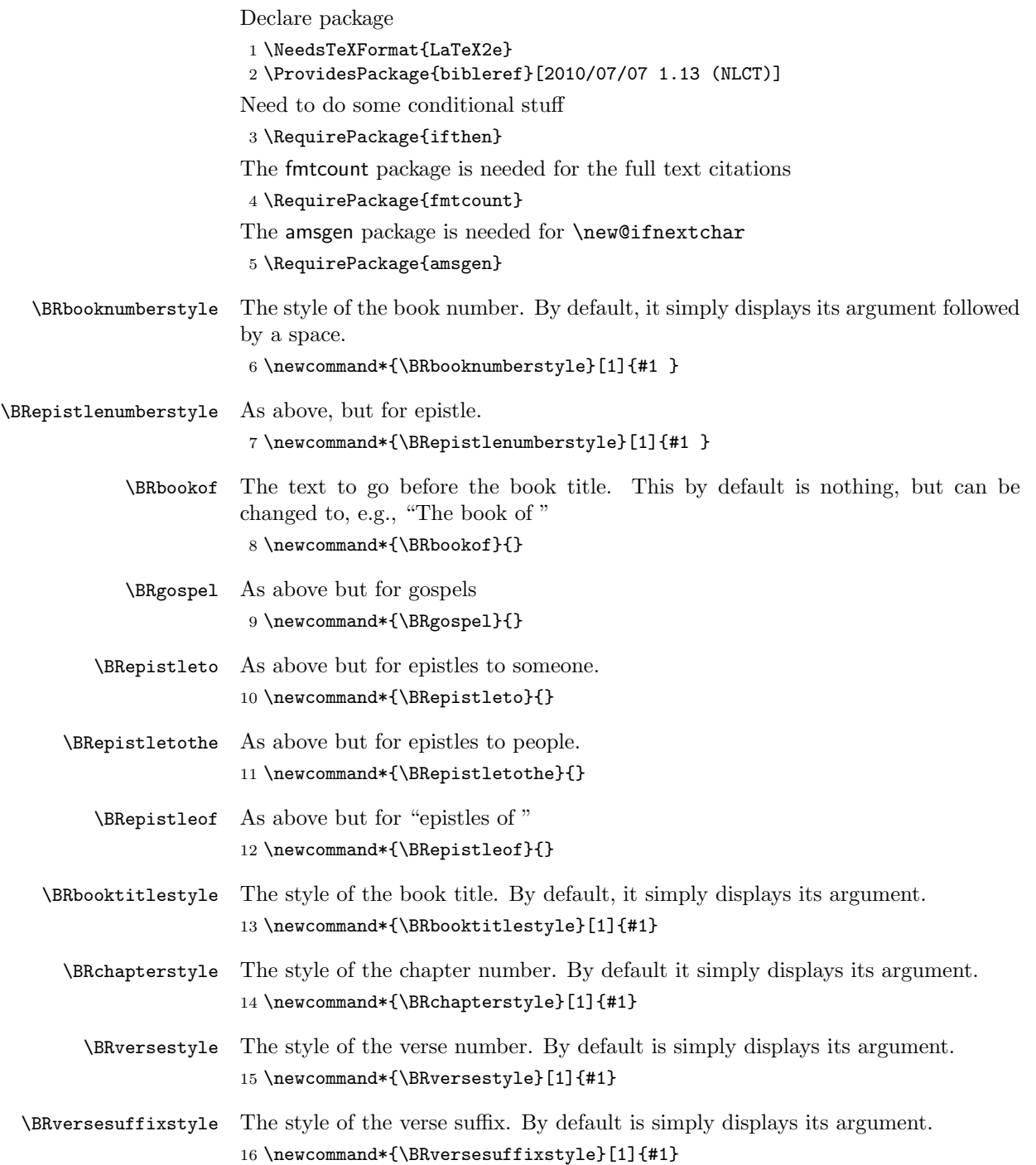

<span id="page-6-0"></span>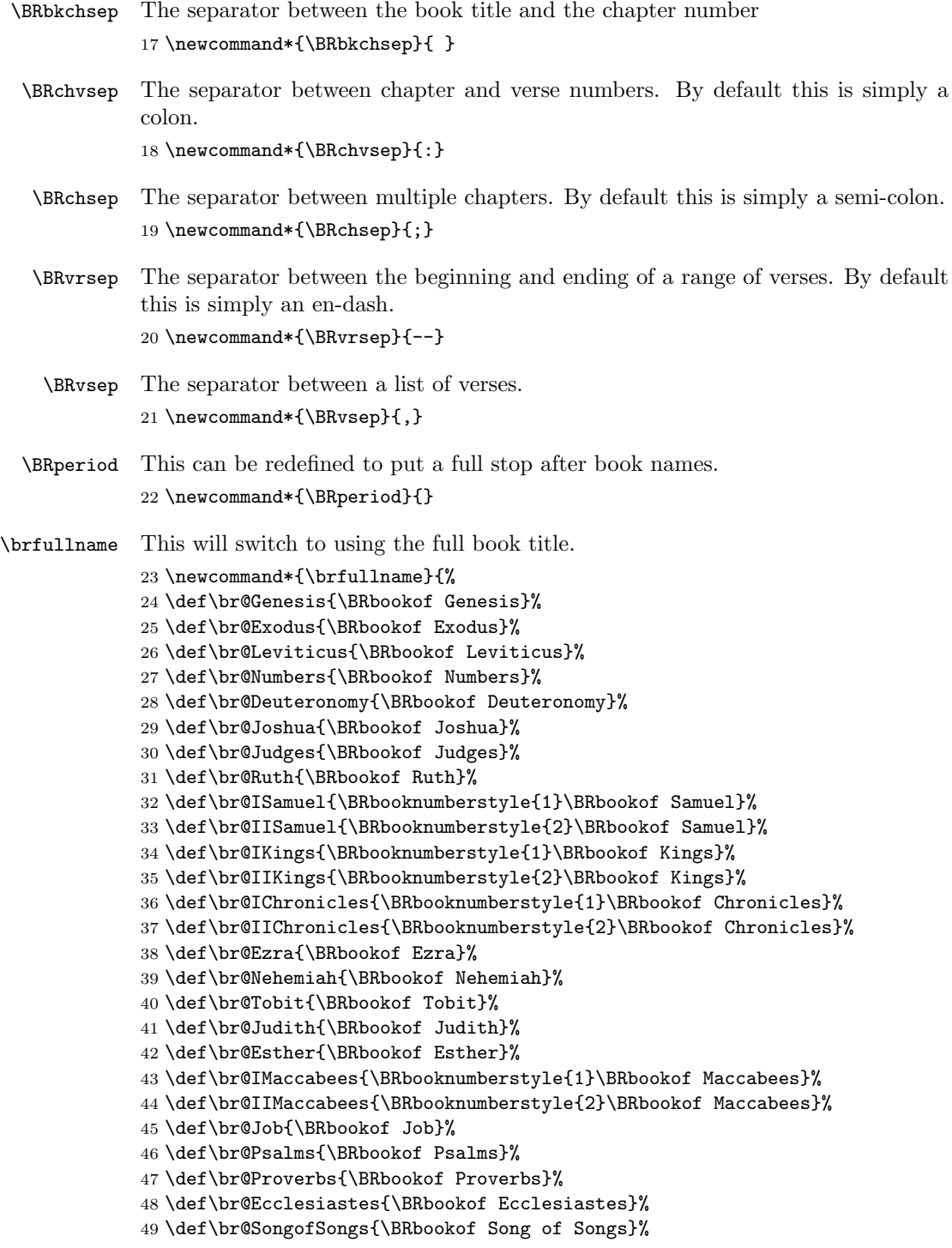

```
50 \def\br@Wisdom{\BRbookof Wisdom}%
51 \def\br@Ecclesiasticus{\BRbookof Ecclesiasticus}%
52 \def\br@Isaiah{\BRbookof Isaiah}%
53 \def\br@Jeremiah{\BRbookof Jeremiah}%
54 \def\br@Lamentations{\BRbookof Lamentations}%
55 \def\br@Baruch{\BRbookof Baruch}%
56 \def\br@Ezekiel{\BRbookof Ezekiel}%
57 \def\br@Daniel{\BRbookof Daniel}%
58 \def\br@Hosea{\BRbookof Hosea}%
59 \def\br@Joel{\BRbookof Joel}%
60 \def\br@Amos{\BRbookof Amos}%
61 \def\br@Obadiah{\BRbookof Obadiah}%
62 \def\br@Jonah{\BRbookof Jonah}%
63 \def\br@Micah{\BRbookof Micah}%
64 \def\br@Nahum{\BRbookof Nahum}%
65 \def\br@Habakkuk{\BRbookof Habakkuk}%
66 \def\br@Zephaniah{\BRbookof Zephaniah}%
67 \def\br@Haggai{\BRbookof Haggai}%
68 \def\br@Zechariah{\BRbookof Zechariah}%
69 \def\br@Malachi{\BRbookof Malachi}%
70 \def\br@Matthew{\BRgospel Matthew}%
71 \def\br@Mark{\BRgospel Mark}%
72 \def\br@Luke{\BRgospel Luke}%
73 \def\br@John{\BRgospel John}%
74 \def\br@Acts{Acts}%
75 \def\br@Romans{\BRepistletothe Romans}%
76 \def\br@ICorinthians{\BRepistlenumberstyle{1}\BRepistletothe Corinthians}%
77 \def\br@IICorinthians{\BRepistlenumberstyle{2}\BRepistletothe Corinthians}%
78 \def\br@Galatians{\BRepistletothe Galatians}%
79 \def\br@Ephesians{\BRepistletothe Ephesians}%
80 \def\br@Philippians{\BRepistletothe Philippians}%
81 \def\br@Colossians{\BRepistletothe Colossians}%
82 \def\br@IThessalonians{\BRepistlenumberstyle{1}\BRepistletothe Thessalonians}%
83 \def\br@IIThessalonians{\BRepistlenumberstyle{2}\BRepistletothe Thessalonians}%
84 \def\br@ITimothy{\BRepistlenumberstyle{1}\BRepistleto Timothy}%
85 \def\br@IITimothy{\BRepistlenumberstyle{2}\BRepistleto Timothy}%
86 \def\br@Titus{\BRepistleto Titus}%
87 \def\br@Philemon{\BRepistleto Philemon}%
88 \def\br@Hebrews{\BRepistletothe Hebrews}%
89 \def\br@James{\BRepistleof James}%
90 \def\br@IPeter{\BRepistlenumberstyle{1}\BRepistleof Peter}%
91 \def\br@IIPeter{\BRepistlenumberstyle{2}\BRepistleof Peter}%
92 \def\br@IJohn{\BRepistlenumberstyle{1}\BRepistleof John}%
93 \def\br@IIJohn{\BRepistlenumberstyle{2}\BRepistleof John}%
94 \def\br@IIIJohn{\BRepistlenumberstyle{3}\BRepistleof John}%
95 \def\br@Jude{\BRepistleof Jude}%
96 \def\br@Revelation{\BRbookof Revelation}}
```
Set full names as the default

\brfullname

```
\brabbrvname This will switch to an abbreviated form for the book titles.
              98 \newcommand*{\brabbrvname}{%
              99 \def\br@Genesis{Gn\BRperiod}%
             100 \def\br@Exodus{Ex\BRperiod}%
             101 \def\br@Leviticus{Lv\BRperiod}%
             102 \def\br@Numbers{Nb\BRperiod}%
             103 \def\br@Deuteronomy{Dt\BRperiod}%
             104 \def\br@Joshua{Jos\BRperiod}%
             105 \def\br@Judges{Jg\BRperiod}%
             106 \def\br@Ruth{Rt\BRperiod}%
             107 \def\br@ISamuel{\BRbooknumberstyle{1}S\BRperiod}%
             108 \def\br@IISamuel{\BRbooknumberstyle{2}S\BRperiod}%
             109 \def\br@IKings{\BRbooknumberstyle{1}K\BRperiod}%
             110 \def\br@IIKings{\BRbooknumberstyle{2}K\BRperiod}%
             111 \def\br@IChronicles{\BRbooknumberstyle{1}Ch\BRperiod}%
             112 \def\br@IIChronicles{\BRbooknumberstyle{2}Ch\BRperiod}%
             113 \def\br@Ezra{Ezr\BRperiod}%
             114 \def\br@Nehemiah{Ne\BRperiod}%
             115 \def\br@Tobit{Tb\BRperiod}%
             116 \def\br@Judith{Jdt\BRperiod}%
             117 \def\br@Esther{Est\BRperiod}%
             118 \def\br@IMaccabees{\BRbooknumberstyle{1}M\BRperiod}%
             119 \def\br@IIMaccabees{\BRbooknumberstyle{2}M\BRperiod}%
             120 \def\br@Job{Jb\BRperiod}%
             121 \def\br@Psalms{Ps\BRperiod}%
             122 \def\br@Proverbs{Pr\BRperiod}%
             123 \def\br@Ecclesiastes{Qo\BRperiod}%
             124 \def\br@SongofSongs{Sg\BRperiod}%
             125 \def\br@Wisdom{Ws\BRperiod}%
             126 \def\br@Ecclesiasticus{Si\BRperiod}%
             127 \def\br@Isaiah{Is\BRperiod}%
             128 \def\br@Jeremiah{Jr\BRperiod}%
             129 \def\br@Lamentations{Lm\BRperiod}%
             130 \def\br@Baruch{Ba\BRperiod}%
             131 \def\br@Ezekiel{Ezk\BRperiod}%
             132 \def\br@Daniel{Dn\BRperiod}%
             133 \def\br@Hosea{Ho\BRperiod}%
             134 \def\br@Joel{Jl\BRperiod}%
             135 \def\br@Amos{Am\BRperiod}%
             136 \def\br@Obadiah{Ob\BRperiod}%
             137 \def\br@Jonah{Jon\BRperiod}%
             138 \def\br@Micah{Mi\BRperiod}%
             139 \def\br@Nahum{Na\BRperiod}%
             140 \def\br@Habakkuk{Hab\BRperiod}%
             141 \def\br@Zephaniah{Zp\BRperiod}%
             142 \def\br@Haggai{Hg\BRperiod}%
             143 \def\br@Zechariah{Zc\BRperiod}%
             144 \def\br@Malachi{Ml\BRperiod}%
             145 \def\br@Matthew{Mt\BRperiod}%
```

```
146 \def\br@Mark{Mk\BRperiod}%
                147 \def\br@Luke{Lk\BRperiod}%
                148 \def\br@John{Jn\BRperiod}%
                149 \def\br@Acts{Ac\BRperiod}%
                150 \def\br@Romans{Rm\BRperiod}%
                151 \def\br@ICorinthians{\BRepistlenumberstyle{1}Co\BRperiod}%
                152 \def\br@IICorinthians{\BRepistlenumberstyle{2}Co\BRperiod}%
                153 \def\br@Galatians{Ga\BRperiod}%
                154 \def\br@Ephesians{Ep\BRperiod}%
                155 \def\br@Philippians{Ph\BRperiod}%
                156 \def\br@Colossians{Col\BRperiod}%
                157 \def\br@IThessalonians{\BRepistlenumberstyle{1}Th\BRperiod}%
                158 \def\br@IIThessalonians{\BRepistlenumberstyle{2}Th\BRperiod}%
                159 \def\br@ITimothy{\BRepistlenumberstyle{1}Tm\BRperiod}%
                160 \def\br@IITimothy{\BRepistlenumberstyle{2}Tm\BRperiod}%
                161 \def\br@Titus{Tt\BRperiod}%
                162 \def\br@Philemon{Phm\BRperiod}%
                163 \def\br@Hebrews{Heb\BRperiod}%
                164 \def\br@James{Jm\BRperiod}%
                165 \def\br@IPeter{\BRepistlenumberstyle{1}P\BRperiod}%
                166 \def\br@IIPeter{\BRepistlenumberstyle{2}P\BRperiod}%
                167 \def\br@IJohn{\BRepistlenumberstyle{1}Jn\BRperiod}%
                168 \def\br@IIJohn{\BRepistlenumberstyle{2}Jn\BRperiod}%
                169 \def\br@IIIJohn{\BRepistlenumberstyle{3}Jn\BRperiod}%
                170 \def\br@Jude{Jude}%
                171 \def\br@Revelation{Rv\BRperiod}}
\braltabbrvname This switches to an alternative set of abbreviations.
                172 \newcommand*{\braltabbrvname}{%
                173 \def\br@Genesis{Gen\BRperiod}%
                174 \def\br@Exodus{Exod\BRperiod}%
                175 \def\br@Leviticus{Lev\BRperiod}%
                176 \def\br@Numbers{Num\BRperiod}%
                177 \def\br@Deuteronomy{Deut\BRperiod}%
                178 \def\br@Joshua{Josh\BRperiod}%
                179 \def\br@Judges{Judg\BRperiod}%
                180 \def\br@Ruth{Ruth}%
                181 \def\br@ISamuel{\BRbooknumberstyle{1}Sam\BRperiod}%
                182 \def\br@IISamuel{\BRbooknumberstyle{2}Sam\BRperiod}%
                183 \def\br@IKings{\BRbooknumberstyle{1}Kgs\BRperiod}%
                184 \def\br@IIKings{\BRbooknumberstyle{2}Kgs\BRperiod}%
                185 \def\br@IChronicles{\BRbooknumberstyle{1}Chr\BRperiod}%
                186 \def\br@IIChronicles{\BRbooknumberstyle{2}Chr\BRperiod}%
                187 \def\br@Ezra{Ezra}%
                188 \def\br@Nehemiah{Neh\BRperiod}%
                189 \def\br@Tobit{Tobit}%
                190 \def\br@Judith{Judith}%
                191 \def\br@Esther{Esther}%
                192 \def\br@IMaccabees{\BRbooknumberstyle{1}M\BRperiod}%
                193 \def\br@IIMaccabees{\BRbooknumberstyle{2}M\BRperiod}%
```

```
194 \def\br@Job{Job}%
195 \def\br@Psalms{Ps\BRperiod}%
196 \def\br@Proverbs{Prov\BRperiod}%
197 \def\br@Ecclesiastes{Eccles\BRperiod}%
198 \def\br@SongofSongs{S\BRperiod\ of S\BRperiod}%
199 \def\br@Wisdom{Wisd\BRperiod}%
200 \def\br@Ecclesiasticus{Ecclus\BRperiod}%
201 \def\br@Isaiah{Isa\BRperiod}%
202 \def\br@Jeremiah{Jer\BRperiod}%
203 \def\br@Lamentations{Lam\BRperiod}%
204 \def\br@Baruch{Baruch}%
205 \def\br@Ezekiel{Ezek\BRperiod}%
206 \def\br@Daniel{Dan\BRperiod}%
207 \def\br@Hosea{Hos\BRperiod}%
208 \def\br@Joel{Joel}%
209 \def\br@Amos{Amos}%
210 \def\br@Obadiah{Obad}%
211 \def\br@Jonah{Jonah}%
212 \def\br@Micah{Mic\BRperiod}%
213 \def\br@Nahum{Nah\BRperiod}%
214 \def\br@Habakkuk{Hab\BRperiod}%
215 \def\br@Zephaniah{Zeph\BRperiod}%
216 \def\br@Haggai{Hag\BRperiod}%
217 \def\br@Zechariah{Zech\BRperiod}%
218 \def\br@Malachi{Mal\BRperiod}%
219 \def\br@Matthew{Matt\BRperiod}%
220 \def\br@Mark{Mark}%
221 \def\br@Luke{Luke}%
222 \def\br@John{John}%
223 \def\br@Acts{Acts}%
224 \def\br@Romans{Rom\BRperiod}%
225 \def\br@ICorinthians{\BRepistlenumberstyle{1}Cor\BRperiod}%
226 \def\br@IICorinthians{\BRepistlenumberstyle{2}Cor\BRperiod}%
227 \def\br@Galatians{Gal\BRperiod}%
228 \def\br@Ephesians{Eph\BRperiod}%
229 \def\br@Philippians{Phil\BRperiod}%
230 \def\br@Colossians{Col\BRperiod}%
231 \def\br@IThessalonians{\BRepistlenumberstyle{1}Thess\BRperiod}%
232 \def\br@IIThessalonians{\BRepistlenumberstyle{2}Thess\BRperiod}%
233 \def\br@ITimothy{\BRepistlenumberstyle{1}Tim\BRperiod}%
234 \def\br@IITimothy{\BRepistlenumberstyle{2}Tim\BRperiod}%
235 \def\br@Titus{Tit\BRperiod}%
236 \def\br@Philemon{Philem\BRperiod}%
237 \def\br@Hebrews{Heb\BRperiod}%
238 \def\br@James{Jas\BRperiod}%
239 \def\br@IPeter{\BRepistlenumberstyle{1}Pet\BRperiod}%
240 \def\br@IIPeter{\BRepistlenumberstyle{2}Pet\BRperiod}%
241 \def\br@IJohn{\BRepistlenumberstyle{1}John}%
242 \def\br@IIJohn{\BRepistlenumberstyle{2}John}%
243 \def\br@IIIJohn{\BRepistlenumberstyle{3}John}%
```
 \def\br@Jude{Jude}% \def\br@Revelation{Rev\BRperiod}}

Provide synonymns.

```
246 \newcommand*\br@Gn{\br@Genesis}%
247 \newcommand*\br@Ex{\br@Exodus}%
248 \newcommand*\br@Lv{\br@Leviticus}%
249 \newcommand*\br@Nb{\br@Numbers}%
250 \newcommand*\br@Dt{\br@Deuteronomy}%
251 \newcommand*\br@Jos{\br@Joshua}%
252 \newcommand*\br@Jg{\br@Judges}%
253 \newcommand*\br@Rt{\br@Ruth}%
254 \newcommand*\br@IS{\br@ISamuel}%
255 \newcommand*\br@IIS{\br@IISamuel}%
256 \newcommand*\br@IK{\br@IKings}%
257 \newcommand*\br@IIK{\br@IIKings}%
258 \newcommand*\br@ICh{\br@IChronicles}%
259 \newcommand*\br@IICh{\br@IIChronicles}%
260 \newcommand*\br@Ezr{\br@Ezra}%
261 \newcommand*\br@Ne{\br@Nehemiah}%
262 \newcommand*\br@Tb{\br@Tobit}%
263 \newcommand*\br@Jdt{\br@Judith}%
264 \newcommand*\br@Est{\br@Esther}%
265 \newcommand*\br@IM{\br@IMaccabees}%
266 \newcommand*\br@IIM{\br@IIMaccabees}%
267 \newcommand*\br@Jb{\br@Job}%
268 \newcommand*\br@Ps{\br@Psalms}%
269 \newcommand*\br@Pr{\br@Proverbs}%
270 \newcommand*\br@Qo{\br@Ecclesiastes}%
271 \newcommand*\br@Sg{\br@SongofSongs}%
272 \newcommand*\br@Ws{\br@Wisdom}%
273 \newcommand*\br@Si{\br@Ecclesiasticus}%
274 \newcommand*\br@Is{\br@Isaiah}%
275 \newcommand*\br@Jr{\br@Jeremiah}%
276 \newcommand*\br@Lm{\br@Lamentations}%
277 \newcommand*\br@Ba{\br@Baruch}%
278 \newcommand*\br@Ezk{\br@Ezekiel}%
279 \newcommand*\br@Dn{\br@Daniel}%
280 \newcommand*\br@Ho{\br@Hosea}%
281 \newcommand*\br@Jl{\br@Joel}%
282 \newcommand*\br@Am{\br@Amos}%
283 \newcommand*\br@Ob{\br@Obadiah}%
284 \newcommand*\br@Jon{\br@Jonah}%
285 \newcommand*\br@Mi{\br@Micah}%
286 \newcommand*\br@Na{\br@Nahum}%
287 \newcommand*\br@Hab{\br@Habakkuk}%
288 \newcommand*\br@Zp{\br@Zephaniah}%
289 \newcommand*\br@Hg{\br@Haggai}%
290 \newcommand*\br@Zc{\br@Zechariah}%
291 \newcommand*\br@Ml{\br@Malachi}%
```

```
292 \newcommand*\br@Mt{\br@Matthew}%
293 \newcommand*\br@Mk{\br@Mark}%
294 \newcommand*\br@Lk{\br@Luke}%
295 \newcommand*\br@Jn{\br@John}%
296 \newcommand*\br@Ac{\br@Acts}%
297 \newcommand*\br@Rm{\br@Romans}%
298 \newcommand*\br@ICo{\br@ICorinthians}%
299 \newcommand*\br@IICo{\br@IICorinthians}%
300 \newcommand*\br@Ga{\br@Galatians}%
301 \newcommand*\br@Ep{\br@Ephesians}%
302 \newcommand*\br@Ph{\br@Philippians}%
303 \newcommand*\br@Col{\br@Colossians}%
304 \newcommand*\br@ITh{\br@IThessalonians}%
305 \newcommand*\br@IITh{\br@IIThessalonians}%
306 \newcommand*\br@ITm{\br@ITimothy}%
307 \newcommand*\br@IITm{\br@IITimothy}%
308 \newcommand*\br@Tt{\br@Titus}%
309 \newcommand*\br@Phm{\br@Philemon}%
310 \newcommand*\br@Heb{\br@Hebrews}%
311 \newcommand*\br@Jm{\br@James}%
312 \newcommand*\br@IP{\br@IPeter}%
313 \newcommand*\br@IIP{\br@IIPeter}%
314 \newcommand*\br@IJn{\br@IJohn}%
315 \newcommand*\br@IIJn{\br@IIJohn}%
316 \newcommand*\br@Rv{\br@Revelation}
More synonyms.
317 \newcommand*\br@Gen{\br@Genesis}%
318 \newcommand*\br@Exod{\br@Exodus}%
319 \newcommand*\br@Lev{\br@Leviticus}%
320 \newcommand*\br@Num{\br@Numbers}%
321 \newcommand*\br@Deut{\br@Deuteronomy}%
322 \newcommand*\br@Josh{\br@Joshua}%
323 \newcommand*\br@Judg{\br@Judges}%
324 \newcommand*\br@ISam{\br@ISamuel}%
325 \newcommand*\br@IISam{\br@IISamuel}%
326 \newcommand*\br@IKgs{\br@IKings}%
327 \newcommand*\br@IIKgs{\br@IIKings}%
328 \newcommand*\br@IChr{\br@IChronicles}%
329 \newcommand*\br@IIChr{\br@IIChronicles}%
330 \newcommand*\br@Neh{\br@Nehemiah}%
331 \newcommand*\br@Esth{\br@Esther}%
332 \newcommand*\br@IMacc{\br@IMaccabees}%
333 \newcommand*\br@IIMacc{\br@IIMaccabees}%
334 \newcommand*\br@Prov{\br@Proverbs}%
335 \newcommand*\br@Eccl{\br@Ecclesiastes}%
336 \newcommand*\br@SofS{\br@SongofSongs}%
337 \newcommand*\br@Wisd{\br@Wisdom}%
338 \newcommand*\br@Ecclus{\br@Ecclesiasticus}%
339 \newcommand*\br@Isa{\br@Isaiah}%
```

```
340 \newcommand*\br@Jer{\br@Jeremiah}%
341 \newcommand*\br@Lam{\br@Lamentations}%
342 \newcommand*\br@Ezek{\br@Ezekiel}%
343 \newcommand*\br@Dan{\br@Daniel}%
344 \newcommand*\br@Hos{\br@Hosea}%
345 \newcommand*\br@Obad{\br@Obadiah}%
346 \newcommand*\br@Mic{\br@Micah}%
347 \newcommand*\br@Nah{\br@Nahum}%
348 \newcommand*\br@Zeph{\br@Zephaniah}%
349 \newcommand*\br@Hag{\br@Haggai}%
350 \newcommand*\br@Zech{\br@Zechariah}%
351 \newcommand*\br@Mal{\br@Malachi}%
352 \newcommand*\br@Matt{\br@Matthew}%
353 \newcommand*\br@Rom{\br@Romans}%
354 \newcommand*\br@ICor{\br@ICorinthians}%
355 \newcommand*\br@IICor{\br@IICorinthians}%
356 \newcommand*\br@Gal{\br@Galatians}%
357 \newcommand*\br@Eph{\br@Ephesians}%
358 \newcommand*\br@Phil{\br@Philippians}%
359 \newcommand*\br@IThess{\br@IThessalonians}%
360 \newcommand*\br@IIThess{\br@IIThessalonians}%
361 \newcommand*\br@ITim{\br@ITimothy}%
362 \newcommand*\br@IITim{\br@IITimothy}%
363 \newcommand*\br@Tit{\br@Titus}%
364 \newcommand*\br@Philem{\br@Philemon}%
365 \newcommand*\br@Jas{\br@James}%
366 \newcommand*\br@IPet{\br@IPeter}%
367 \newcommand*\br@IIPet{\br@IIPeter}%
368 \newcommand*\br@Rev{\br@Revelation}
```
\brs@default Set up assorted styles. All bible reference styles should start with brs@. First the default style.

- \newcommand\*{\brs@default}{%
- \brfullname
- \renewcommand\*{\BRbooknumberstyle}[1]{##1 }%
- \renewcommand\*{\BRepistlenumberstyle}[1]{##1 }%
- \renewcommand\*{\BRbooktitlestyle}[1]{##1}%
- \renewcommand\*{\BRchapterstyle}[1]{##1}%
- \renewcommand\*{\BRversestyle}[1]{##1}%
- \renewcommand\*{\BRversesuffixstyle}[1]{##1}%
- \renewcommand\*{\BRbookof}{}%
- \renewcommand\*{\BRgospel}{}%
- \renewcommand\*{\BRepistletothe}{}%
- \renewcommand\*{\BRepistleto}{}%
- \renewcommand\*{\BRepistleof}{}%
- \renewcommand\*{\BRbkchsep}{ }%
- \renewcommand\*{\BRchvsep}{:}%
- \renewcommand\*{\BRchsep}{;}%
- \renewcommand\*{\BRvrsep}{--}%
- \renewcommand\*{\BRvsep}{,}%

```
387 \renewcommand*{\BRperiod}{}}
```

```
\brs@jerusalem The style used by the Jerusalem Bible.
                388 \newcommand*{\brs@jerusalem}{%
                389 \brabbrvname
                390 \renewcommand*{\BRbooknumberstyle}[1]{##1 }%
                391 \renewcommand*{\BRepistlenumberstyle}[1]{##1 }%
                392 \renewcommand*{\BRbooktitlestyle}[1]{##1}%
                393 \renewcommand*{\BRchapterstyle}[1]{##1}%
                394 \renewcommand*{\BRversestyle}[1]{##1}%
                395 \renewcommand*{\BRversesuffixstyle}[1]{##1}%
                396 \renewcommand*{\BRbookof}{}%
                397 \renewcommand*{\BRgospel}{}%
                398 \renewcommand*{\BRepistletothe}{}%
                399 \renewcommand*{\BRepistleto}{}%
                400 \renewcommand*{\BRepistleof}{}%
                401 \renewcommand*{\BRbkchsep}{ }
                402 \renewcommand*{\BRchvsep}{:}%
                403 \renewcommand*{\BRchsep}{; }%
                404 \renewcommand*{\BRvrsep}{--}%
                405 \renewcommand*{\BRvsep}{,}%
                406 \renewcommand*{\BRperiod}{}%
                407 }
\brs@anglosaxon Anglo-Saxon style.
                408 \newcommand*{\brs@anglosaxon}{%
                409 \braltabbrvname
                410 \renewcommand*{\BRbooknumberstyle}[1]{\MakeUppercase{\romannumeral##1} }%
                411 \renewcommand*{\BRepistlenumberstyle}[1]{\MakeUppercase{\romannumeral##1} }%
                412 \renewcommand*{\BRbooktitlestyle}[1]{##1}%
                413 \renewcommand*{\BRchapterstyle}[1]{\MakeUppercase{\romannumeral##1}}%
                414 \renewcommand*{\BRversestyle}[1]{##1}%
                415 \renewcommand*{\BRversesuffixstyle}[1]{##1}%
                416 \renewcommand*{\BRbookof}{}%
                417 \renewcommand*{\BRgospel}{}%
                418 \renewcommand*{\BRepistletothe}{}%
                419 \renewcommand*{\BRepistleto}{}%
                420 \renewcommand*{\BRepistleof}{}%
                421 \renewcommand*{\BRbkchsep}{ }
                422 \renewcommand*{\BRchvsep}{.}%
                423 \renewcommand*{\BRchsep}{; }%
                424 \renewcommand*{\BRvrsep}{--}%
                425 \renewcommand*{\BRvsep}{,}%
                426 \renewcommand*{\BRperiod}{.}%
                427 }
       \brs@JEH Journal of Ecclesiastical History
                428 \newcommand*{\brs@JEH}{%
                429 \braltabbrvname
```

```
430 \renewcommand*{\BRbooknumberstyle}[1]{##1 }%
          431 \renewcommand*{\BRepistlenumberstyle}[1]{##1 }%
          432 \renewcommand*{\BRbooktitlestyle}[1]{##1}%
          433 \renewcommand*{\BRchapterstyle}[1]{\romannumeral##1}%
          434 \renewcommand*{\BRversestyle}[1]{##1}%
          435 \renewcommand*{\BRversesuffixstyle}[1]{##1}%
          436 \renewcommand*{\BRbookof}{}%
          437 \renewcommand*{\BRgospel}{}%
          438 \renewcommand*{\BRepistletothe}{}%
          439 \renewcommand*{\BRepistleto}{}%
          440 \renewcommand*{\BRepistleof}{}%
          441 \renewcommand*{\BRbkchsep}{ }
          442 \renewcommand*{\BRchvsep}{. }%
          443 \renewcommand*{\BRchsep}{; }%
          444 \renewcommand*{\BRvrsep}{--}%
          445 \renewcommand*{\BRvsep}{,}%
          446 \renewcommand*{\BRperiod}{.}%
          447 }
\brs@MHRA Modern Humanities Research Association (MHRA)
          448 \newcommand*{\brs@MHRA}{%
          449 \brfullname
          450 \renewcommand*{\BRbooknumberstyle}[1]{\textsc{\romannumeral##1} }%
          451 \renewcommand*{\BRepistlenumberstyle}[1]{\textsc{\romannumeral##1} }%
          452 \renewcommand*{\BRbooktitlestyle}[1]{##1}%
          453 \renewcommand*{\BRchapterstyle}[1]{\romannumeral##1}%
          454 \renewcommand*{\BRversestyle}[1]{##1}%
          455 \renewcommand*{\BRversesuffixstyle}[1]{##1}%
          456 \renewcommand*{\BRbookof}{}%
          457 \renewcommand*{\BRgospel}{}%
          458 \renewcommand*{\BRepistletothe}{}%
          459 \renewcommand*{\BRepistleto}{}%
          460 \renewcommand*{\BRepistleof}{}%
          461 \renewcommand*{\BRbkchsep}{ }
          462 \renewcommand*{\BRchvsep}{. }%
          463 \renewcommand*{\BRchsep}{; }%
          464 \renewcommand*{\BRvrsep}{--}%
          465 \renewcommand*{\BRvsep}{,}%
          466 \renewcommand*{\BRperiod}{}%
          467 }
\brs@NTG Novum Testamentum Graece (Nestle-Aland)
          468 \newcommand*{\brs@NTG}{%
          469 \braltabbrvname
          470 \renewcommand*{\BRbooknumberstyle}[1]{##1 }%
          471 \renewcommand*{\BRepistlenumberstyle}[1]{##1 }%
          472 \renewcommand*{\BRbooktitlestyle}[1]{##1}%
          473 \renewcommand*{\BRchapterstyle}[1]{\romannumeral##1}%
          474 \renewcommand*{\BRversestyle}[1]{##1}%
```

```
475 \renewcommand*{\BRversesuffixstyle}[1]{##1}%
```

```
476 \renewcommand*{\BRbookof}{}%
477 \renewcommand*{\BRgospel}{}%
478 \renewcommand*{\BRepistletothe}{}%
479 \renewcommand*{\BRepistleto}{}%
480 \renewcommand*{\BRepistleof}{}%
481 \renewcommand*{\BRbkchsep}{ }
482 \renewcommand*{\BRchvsep}{,}%
483 \renewcommand*{\BRchsep}{; }%
484 \renewcommand*{\BRvrsep}{--}%
485 \renewcommand*{\BRvsep}{,}%
486 \renewcommand*{\BRperiod}{}%
487 }
```
#### \brs@MLA MLA Style

```
488 \newcommand*{\brs@MLA}{%
             489 \braltabbrvname
             490 \renewcommand*{\BRbooknumberstyle}[1]{##1 }%
             491 \renewcommand*{\BRepistlenumberstyle}[1]{##1 }%
             492 \renewcommand*{\BRbooktitlestyle}[1]{##1}%
             493 \renewcommand*{\BRchapterstyle}[1]{\romannumeral##1}%
             494 \renewcommand*{\BRversestyle}[1]{##1}%
             495 \renewcommand*{\BRversesuffixstyle}[1]{##1}%
             496 \renewcommand*{\BRbookof}{}%
             497 \renewcommand*{\BRgospel}{}%
             498 \renewcommand*{\BRepistletothe}{}%
             499 \renewcommand*{\BRepistleto}{}%
             500 \renewcommand*{\BRepistleof}{}%
             501 \renewcommand*{\BRbkchsep}{\ }
             502 \renewcommand*{\BRchvsep}{.}%
             503 \renewcommand*{\BRchsep}{; }%
             504 \renewcommand*{\BRvrsep}{--}%
             505 \renewcommand*{\BRvsep}{,}%
             506 \renewcommand*{\BRperiod}{.}%
             507 }
\brs@chicago Chicago Style
             508 \newcommand*{\brs@chicago}{%
             509 \braltabbrvname
             510 \renewcommand*{\BRbooknumberstyle}[1]{##1 }%
             511 \renewcommand*{\BRepistlenumberstyle}[1]{##1 }%
             512 \renewcommand*{\BRbooktitlestyle}[1]{##1}%
             513 \renewcommand*{\BRchapterstyle}[1]{\romannumeral##1}%
             514 \renewcommand*{\BRversestyle}[1]{##1}%
             515 \renewcommand*{\BRversesuffixstyle}[1]{##1}%
             516 \renewcommand*{\BRbookof}{}%
             517 \renewcommand*{\BRgospel}{}%
```

```
518 \renewcommand*{\BRepistletothe}{}%
```

```
519 \renewcommand*{\BRepistleto}{}%
```

```
520 \renewcommand*{\BRepistleof}{}%
```

```
521 \renewcommand*{\BRbkchsep}{\ }
```

```
522 \renewcommand*{\BRchvsep}{\,:\,}%
523 \renewcommand*{\BRchsep}{; }%
524 \renewcommand*{\BRvrsep}{--}%
525 \renewcommand*{\BRvsep}{,}%
526 \renewcommand*{\BRperiod}{.}%
527 }
```
#### \brs@text Full text citation

```
528 \newcommand*{\brs@text}{%
529 \biblerefstyle{default}%
530 \renewcommand{\BRbooknumberstyle}[1]{%
531 \Ordinalstringnum{##1}\ }%
532 \renewcommand{\BRepistlenumberstyle}[1]{%
533 \Ordinalstringnum{##1}\ }%
534 \renewcommand{\BRbookof}{Book of }%
535 \renewcommand{\BRgospel}{Gospel according to St }%
536 \renewcommand{\BRepistletothe}{Epistle to the }%
537 \renewcommand{\BRepistleto}{Epistle to }%
538 \renewcommand{\BRepistleof}{Epistle of }%
539 \renewcommand{\BRchapterstyle}[1]{%
540 chapter \numberstringnum{##1}}%
541 \renewcommand{\BRbkchsep}{, }%
542 \renewcommand{\BRchvsep}{ verse }%
543 \renewcommand{\BRchsep}{, }%
544 \renewcommand{\BRvrsep}{ to }%
545 \renewcommand{\BRvsep}{, }%
546 \renewcommand{\BRversestyle}[1]{\numberstringnum{##1}}%
547 \renewcommand*{\BRversesuffixstyle}[1]{##1}%
548 }
Declare package options
```

```
549 \DeclareOption{default}{\brs@default}
550 \DeclareOption{jerusalem}{\brs@jerusalem}
551 \DeclareOption{anglosaxon}{\brs@anglosaxon}
552 \DeclareOption{JEH}{\brs@JEH}
553 \DeclareOption{MHRA}{\brs@MHRA}
554 \DeclareOption{NTG}{\brs@NTG}
555 \DeclareOption{MLA}{\brs@MLA}
556 \DeclareOption{chicago}{\brs@chicago}
557 \DeclareOption{text}{\brs@text}
Process package options
```
\ProcessOptions

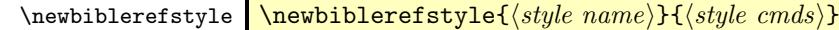

Creates a new bible style called ⟨style name⟩, where the style is given by ⟨style cmds⟩. (It basically defines a command called  $\bsc{sglue name}$  to do  $\style$ 

```
cmds)559 \newcommand{\newbiblerefstyle}[2]{%
560 \@ifundefined{brs@#1}{%
561 \expandafter\def\csname brs@#1\endcsname{#2}}{%
562 \PackageError{bibleref}{bible ref style '#1' already
563 defined}{}}}
```
#### \setbooktitle \setbooktitle{ $\{full name\}$ }{ $\{title\}$ }

Redefines the title of book  $\langle full name \rangle$ .

```
564 \newcommand*{\setbooktitle}[2]{%
565 \@ifundefined{br@#1}%
566 {%
567 \PackageError{bibleref}{Unknown book '#1'}{}%
568 }%
569 {%
570 \expandafter\def\csname br@#1\endcsname{#2}%<br>571 }%
571572 }
```
\setindexbooktitle Set alternative book title in the index

```
573 \newcommand*{\setindexbooktitle}[2]{%
574 \@ifundefined{br@#1}%
575 {%
576 \PackageError{bibleref}{Unknown book '#1'}{}%
577 }%
578 {%
579 \expandafter\def\csname bri@#1\endcsname{#2}%
580 }%
581 }
```
\addbiblebook Add a book.

```
582 \newcommand*{\addbiblebook}[2]{%
583 \@ifundefined{br@#1}%
584 {%
585 \expandafter\def\csname br@#1\endcsname{#2}%
586 }%
587 {%
588 \PackageError{bibleref}{Book '#1' already defined}{}%
589 }%
590 }
```
### \biblerefstyle \biblerefstyle{⟨style⟩}

Sets the current style.

\newcommand\*{\biblerefstyle}[1]{%

```
592 \@ifundefined{brs@#1}%
593 {%
594 \PackageError{bibleref}{Unknown biblerefstyle '#1'}{}%
595 }%
596 {\csname brs@#1\endcsname}%
597 }
```
\@br@vrsty Verses may be supplied as a range. Provide a command to detect whether single number or range supplied. Verses may have a number appended (e.g. 15a). This needs to be checked.

```
598 \newcommand*{\@br@vrsty}[1]{\@@br@vrsty#1-\@nil\end}
```
\@@br@vrsty Pick up a range

```
599 \def\@@br@vrsty#1-#2\end{%
600 \@do@verses#1,\relax\end
601 \ifx\@nil#2\relax
602 \else
603 \@bv@addtochidxsort{-}%
604 \@bv@do{\BRvrsep}%
605 \@@br@vrsty#2\end%
606 \fi
607 }
```
\@br@stripverse Strip trailing letters from verse. Number is stored in \@br@versenum and the suffix is stored in \@br@versesuffix.

```
608 \def\br@stripverse#1{%
609 \def\@br@versenum{}%
610 \def\@br@versesuffix{}%
611 \@br@stripverse#1\relax
612 }
613 \def\@br@stripverse#1#2{%
614 \@br@checkisdigit{#1}%
615 \if@br@isdigit
616 \expandafter\toks@\expandafter{\@br@versenum}%
617 \edef\@br@versenum{\the\toks@#1}%
618 \let\@br@next\@br@stripverse
619 \else
620 \def\@br@versesuffix{#1}%
621 \let\@br@next\@@br@stripverse
622 \fi
623 \ifx#2\relax
624 \let\@br@next\relax
625 \fi
626 \@br@next#2%
627 }
628 \def\@@br@stripverse#1\relax{%
629 \protected@edef\@br@versesuffix{\@br@versesuffix#1}%
630 }
```

```
\@br@checkisdigit Check if argument is a digit.
              631 \newif\if@br@isdigit
              632 \newcommand*{\@br@checkisdigit}[1]{%
              633 \@br@isdigittrue
              634 \if#10\relax
              635 \else
              636 \if#11\relax
              637 \else
              638 \i{f#12\relax}639 \else
              640 \i{f#13\relax}641 \else
              642 \if#14\relax
              643 \else
              644 \text{if#15\relax}645 \text{else}646 \if#16\relax647 \else
              648 \if{#17\relax}649 \text{else}650 \if#18\relax651 \else
              652 \iint#19\relax653 \else
              654 \@br@isdigitfalse
              655 \fi
              656 \quad \text{if}657 \fi
              658 \fi
              659 \quad \text{If}660 \overline{f}661 \fi
              662 \fi
              663 \fi<br>664 \fi
                  \sqrt{fi}665 }
    \@@br@vrsty Pick up a list
              666 \def\@do@verses#1,#2\end{%
              667 \def\@br@tmp{#1}%
              668 \ifx\@br@tmp\@empty
              669 \else
              Strip suffix, if it exists.
              670 \br@stripverse{#1}%
              Prepend leading zeroes if required.
              671 \ifnum\@br@versenum<10\relax
              672 \@bv@addtochidxsort{00#1}%
              673 \else
```

```
674 \ifnum\@br@versenum<100\relax
675 \@bv@addtochidxsort{0#1}%
676 \else
677 \@bv@addtochidxsort{#1}%
678 \fi
679 \fi
680 \edef\@br@tmp{%
681 \noexpand\BRversestyle{\@br@versenum}%
682 \noexpand\BRversesuffixstyle{\@br@versesuffix}}%
683 \expandafter\@bv@do\expandafter{\@br@tmp}%
684 \fi
685 \ifx\relax#2\relax
686 \else
687 \@bv@addtochidxsort{,}%
688 \@bv@do{\BRvsep}%
689 \@do@verses#2\end
690\setminusfi
691 }
```
#### \bibleverse \bibleverse{⟨name⟩}

This looks for a command called  $\langle \text{bar@}(name \rangle)$  (defined earlier). After the book title, it then checks to see if there is a bracket ( immediately following it.

```
692 \newcommand*{\bibleverse}[1]{%
693 \@ifundefined{br@#1}%
694 {%
695 \PackageError{bibleref}{Unknown book '#1'}{}%
696 }%
697 {%
698 \@bv@idxsort{\csname br@#1\endcsname}%
699 \def\@bv@chidxsort{}%
700 \BRbooktitlestyle{\csname br@#1\endcsname}%
701 \@ifundefined{bri@#1}%
702 {%
703 \def\@bv@mainidxentry{\BRbooktitlestyle{\csname br@#1\endcsname}}%
704 }%
705 {%
706 \def\@bv@mainidxentry{\BRbooktitlestyle{\csname bri@#1\endcsname}}%
707 }%
708 }%
709 \new@ifnextchar(%
710 {\BRbkchsep\@bibleverse}%
711 {\@end@@bibleverse}%
712 }
```
\@bibleverse This gets the chapter number.

\def\@bibleverse(#1:{%

```
714 \def\@bv@tmp{#1}%
715 \ifx\@bv@tmp\@empty
716 \else
717 \ifnum\@bv@tmp<10\relax
718 \@bv@addtochidxsort{00#1:}%
719 \else
720 \ifnum\@bv@tmp<100\relax
721 \@bv@addtochidxsort{0#1:}%
722 \else
723 \@bv@addtochidxsort{#1:}%
724 \fi
725 \fi
726 \@bv@do{\BRchapterstyle{#1}}%
727 \fi
728 \@@bibleverse
729 }
```
\@bibleverser This gets the second part of a range spanning chapters.

```
730 \def\@bibleverser-(#1:{%
731 \def\@bv@tmp{#1}%
732 \ifx\@bv@tmp\@empty
733 \else
734 \ifnum\@bv@tmp<10\relax
735 \@bv@addtochidxsort{00#1:}%
736 \else
737 \ifnum\@bv@tmp<100\relax
738 \@bv@addtochidxsort{0#1:}%
739 \else
740 \@bv@addtochidxsort{#1:}%
741 \qquad \qquad \int fi
742 \overline{f}743 \@bv@do{\BRchapterstyle{#1}}%
744 \fi
745 \@@bibleverse
746 }
```
\@@bibleverse This gets the verse number (or number range), and check to see if it is followed by another bracket (indicating another chapter, verse pair).

```
747 \def\@@bibleverse#1){%
748 \def\@bv@tmp{#1}%
749 \ifx\@bv@tmp\@empty
750 \else
751 \@bv@do{\BRchvsep}\@br@vrsty{#1}%
752 \fi
753 \new@ifnextchar(%
754 {\@bv@do{\BRchsep}\@bibleverse}%
755 {\new@ifnextchar-%
756 {\@bv@do{\BRvrsep}\@bibleverser}%
757 {\@end@@bibleverse}%
```
<span id="page-23-0"></span> }% }

\@end@@bibleverse This controls what to do at the end of the final verse.

```
760 \newcommand*{\@end@@bibleverse}{%
761 \if@bv@idx
762 \expandafter\@do@bibleref@map\@@bv@idxsort\relax
763 \ifx\@bv@idxentry\@empty
764 \def\@bv@tmp{\@bv@mainidxentry}%
765 \else
766 \def\@bv@tmp{\@bv@mainidxentry!\@bv@chidxsort @\@bv@idxentry}%
767 \fi
768 \biblerefindex
769 {\@@bv@idxsort\relax @\@bv@tmp|\@bv@idxpgformat}%
770 \@bv@idxfalse
771 \fi772 }
```
\biblerefindex Allow user to modify index command in case multiple indices are required.

```
773 \newcommand*{\biblerefindex}{\index}
```
\biblerefmap Map the sort key to something else. Overwrites previous mapping for the given key.

```
774 \newcommand*{\biblerefmap}[2]{%
775 \expandafter\def\csname @bibleref@map@#1\endcsname{#2}%
776 }
```
\@do@bibleref@map

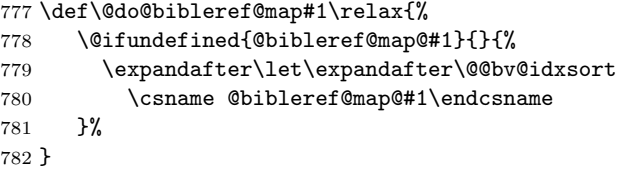

\@bv@do Do argument and add to idx

```
783 \newcommand{\@bv@do}[1]{#1\@bv@addtoidx{#1}}
```
\@bv@addtoidx Append text to \@bv@idxentry

```
784 \newtoks\@bv@tmpa
785 \newtoks\@bv@tmpb
786 \newcommand{\@bv@addtoidx}[1]{%
787 \if@bv@idx
788 \@bv@tmpa={#1}%
789 \@bv@tmpb=\expandafter{\@bv@idxentry}%
790 \protected@edef\@bv@idxentry{\the\@bv@tmpb\the\@bv@tmpa}%
791 \fi}
```

```
\@bv@addtochidxsort Append text to \@bv@chidxsort
                    792 \newcommand{\@bv@addtochidxsort}[1]{%
                    793 \if@bv@idx
                    794 \@bv@tmpa={#1}%
                    795 \@bv@tmpb=\expandafter{\@bv@chidxsort}%
                    796 \edef\@bv@chidxsort{\the\@bv@tmpb\the\@bv@tmpa}%
                    797 \fi
                    798 }
         \if@bv@idx Define switch to indicate whether or not to index bible reference.
                    799 \newif\if@bv@idx
                    800 \@bv@idxfalse
       \@bv@idxsort Sort key for bible verse index. (Strip all the formatting bits.)
                    801 \newcommand{\@bv@idxsort}[1]{%
                    802 \if@bv@idx
                    803 {\def\BRbooknumberstyle##1##2\relax{##2##1}%
                    804 \def\BRepistlenumberstyle##1##2\relax{##2##1}%
                    805 \def\BRgospel{}\def\BRbookof{}\def\BRepistleto{}%
                    806 \def\BRepistletothe{}\def\BRepistleof{}%
                    807 \xdef\@@bv@idxsort{#1\relax}%
                    808 }%
                    809 \fi}
       \ibibleverse This is like \bibleverse, but also adds an index entry. The optional argument
                     indicates how to format the page number (without the preceeding backslash) e.g.
                     \ibibleref[textit]{Romans}.
                    810 \newcommand*{\ibibleverse}[1][\bvidxpgformat]{%
                    811 \def\@bv@idxpgformat{#1}%
                    812 \@bv@idxtrue\def\@bv@idxentry{}\bibleverse}
    \bvidxpgformat Default page number format for bible verse index entries
                    813 \newcommand*{\bvidxpgformat}{textrm}
```
## <span id="page-24-0"></span>Index

Numbers written in italic refer to the page where the corresponding entry is described; numbers underlined refer to the code line of the definition; numbers in roman refer to the code lines where the entry is used.

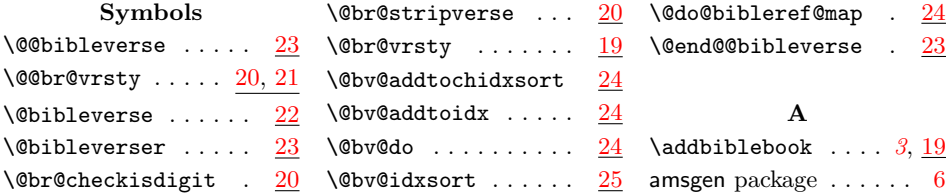

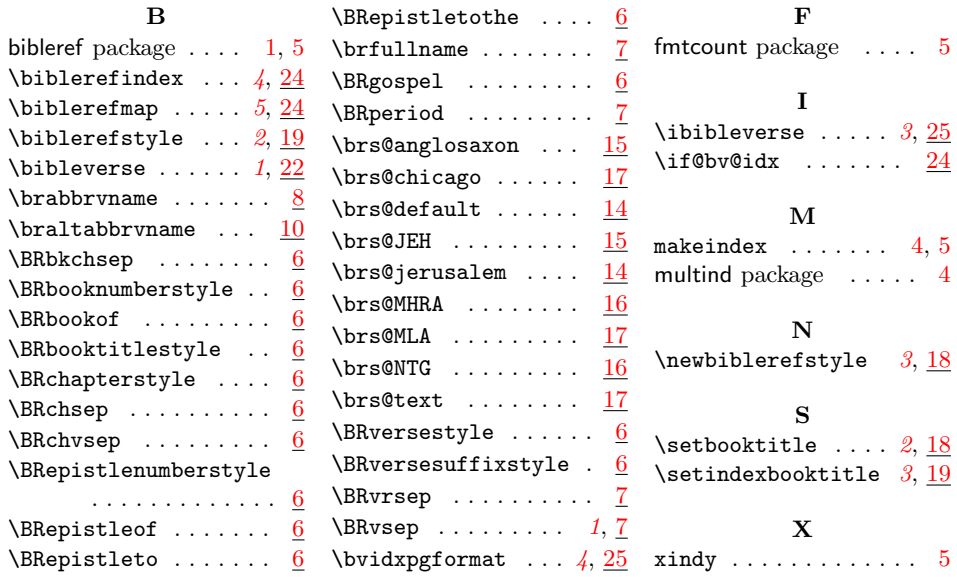